## Your "Everything You Need to Know" User's Guide

## Conversations that Matter

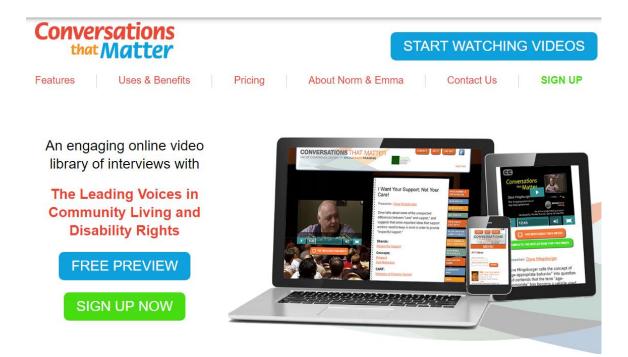

## Come join us for Conversations...that Matter

## TABLE OF CONTENTS

| USING CONVERSATIONS THAT MATTER                              | 5  |
|--------------------------------------------------------------|----|
| LOGGING ON TO CONVERSATIONS THAT MATTER FOR THE FIRST TIME   | 7  |
| GETTING YOUR INITIAL USERNAME AND PASSWORD                   | 7  |
| WHAT IF I CAN'T FIND THE EMAIL WITH MY TEMPORARY PASSWORD?   | 7  |
| HOW DO I GET A NEW PASSWORD?                                 | 8  |
| HOW DO I CHANGE MY EMAIL ADDRESS?                            | 9  |
| WHAT DO I DO WHEN I GET AN ERROR MESSAGE WHEN I TRY TO LOGIN | 10 |
| LOGGING IN TO CONVERSATIONS THAT MATTER                      | 11 |
| HOW TO SELECT & WATCH A VIDEO                                | 12 |
| PLAYING A VIDEO                                              | 13 |
| MARKING A VIDEO AS "WATCHED"                                 | 14 |
| COMPLETING THE REFLECTION QUESTIONS                          | 15 |
| SELECTING VIDEOS FROM A PLAYLIST                             | 16 |
| VIDEOS, TOPICS,& SUGGESTIONS                                 | 17 |
| INTRODUCTORY VIDEOS                                          | 19 |
| CONTINUED LEARNING VIDEOS                                    | 21 |
| OTHER TOPICS                                                 | 23 |
| VIDEOS SUGGESTIONS, AS RECOMMENDED BY THE PHSS CORE GROUP    | 24 |

## Conversations that Matter

## USING CONVERSATIONS THAT MATTER

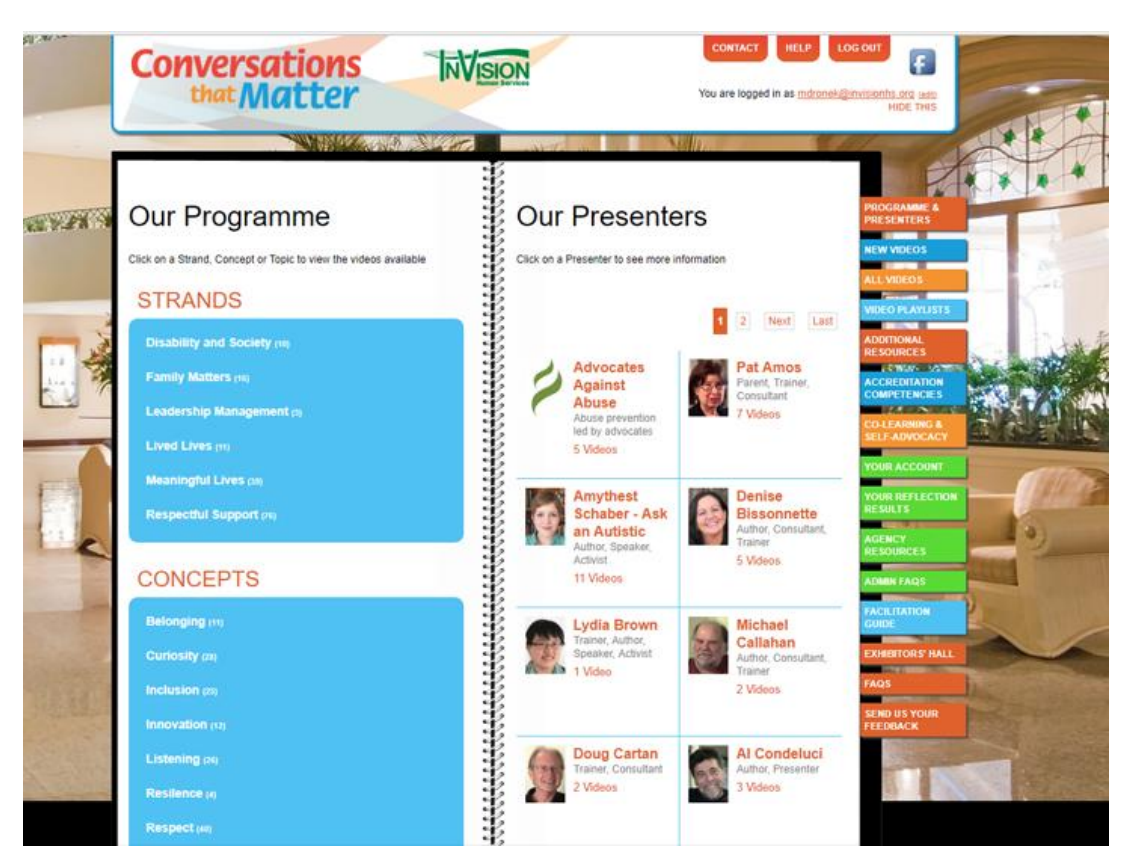

#### LOGGING ON TO CONVERSATIONS THAT MATTER FOR THE FIRST TIME

#### PLEASE NOTE:

In order to log into Conversations that Matter, you will need 2 things:

1. an email address

2. a password

| nter your e-mail address.                       | _ |
|-------------------------------------------------|---|
| assword *                                       | _ |
| nter the password that accompanies your e-mail. |   |
| 100.00                                          |   |
| LOG IN                                          |   |

#### **GETTING YOUR INITIAL USERNAME AND PASSWORD**

When your agency subscribed to , Conversations that Matter,. each staff member received an email from "Conversations that Matter Support" that included your own individual username (usually your email address) and a temporary password.

If you are unsure of what email address this would have been sent to, please contact the support rep at your agency. Thank you for registering at Conversations That Matter. You may now log in by clicking this link or copying and pasting it to your browser:

https://conversationsthatmatter.org/user/reset/22391/1507726831/

This link can only be used once to log in and will lead you to a page where you can set your password.

After setting your password, you will be able to log in at <u>https://conversationsthatmatter.org/user</u> in the future using:

username: <u>norm@broadreachtraining.com</u> password: Your password

- Conversations That Matter team

#### WHAT IF I CAN'T FIND THE EMAIL WITH MY TEMPORARY PASSWORD?

If you *have not received* your email with your password...

- Check your junk mail or Spam folder. Online mail servers like Hotmail often direct Conversations that Matter emails to the junk mail folder.
- If you did not find it in your junk mail, it easy to receive another email with a new temporary password. Go to the next page for instructions on how to do this.

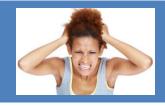

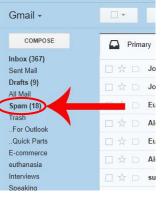

#### HOW DO I GET A NEW PASSWORD?

## What if the email with my password not in my spam folder?

### No Problem!!

It's really easy to receive another email with a new temporary password.

Just do this:

- 1. Go to www.conversationsthatmatter.org
- 2. Click on *LOG IN NOW* link on the top right side corner of your screen
- 3. Click on the Forget your password? link.

#### On the next page:

- 4. Enter your email address
- 5. Click the **RESET YOUR PASSWORD** button.

You will immediately receive another email

**REMEMBER!** If the email doesn't show up

in your Inbox, Check Your Spam Folder!

with a link that will take you to a page

where you can reset your password.

6. Click on the link in the email '

to reset your password.

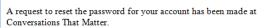

E-mail

You may now log in by clicking this link or copying and pasting it to your browser:

https://conversationsthatmatter.org/user/reset/13842/1510166567/iWBs\_NuiU <u>&TsPnMqe\_vNEeY</u>

RESET YOUR PASSWORD

This link can only be used once to log in and will lead you to a page where you can set your password. It expires after four days and nothing will happen if it's not used.

— Conversations That Matter team

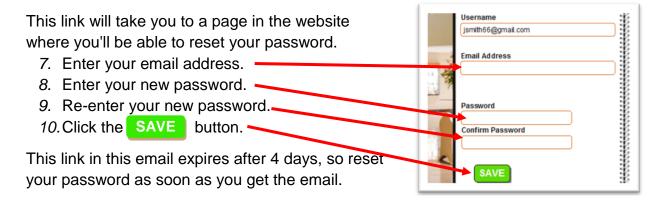

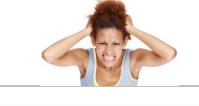

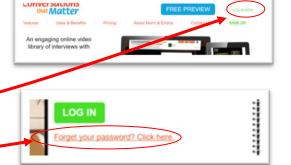

sur e-mail ad

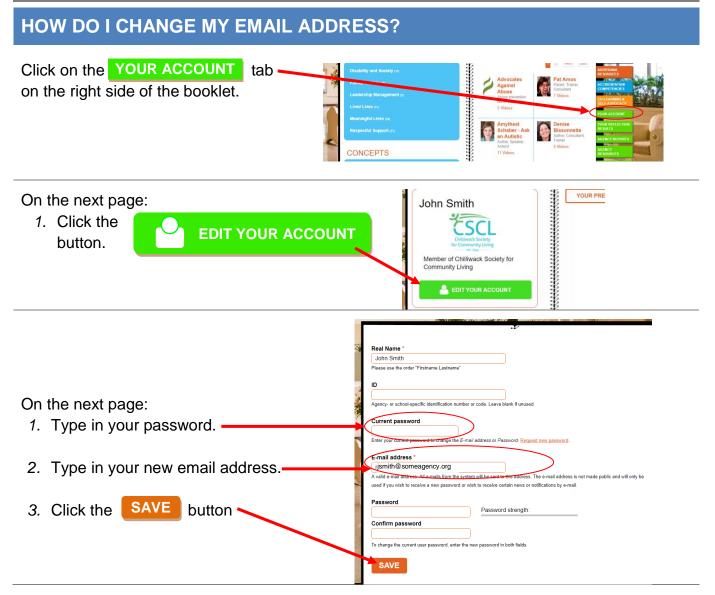

#### 

## WHAT DO I DO WHEN I GET AN ERROR MESSAGE WHEN I TRY TO LOGIN

#### *I tried to login but I got an error message saying my email address or password wasn't recognized.*

Usually, agencies sign up staff members using their work email address.

If you got an error message saying that your email or password wasn't recognized, it likely means that you're trying to login with an email address that is different from the email address that was used to subscribe you to the site.

Try using your work email address or another email address you may have.

If that doesn't work, **contact the support rep at your agency** to see what email address was used to register you on the site.

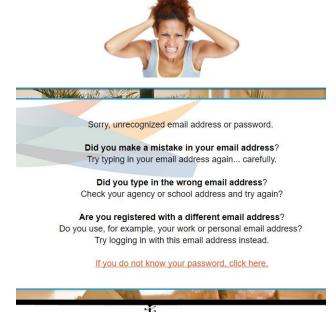

## LOGGING IN TO CONVERSATIONS THAT MATTER

Once you have your email address and password:

- Go to the Conversations that Matter website at www.conversationsthatmatter.org
- Click on LOG IN NOW link on the top right side corner of your screen.

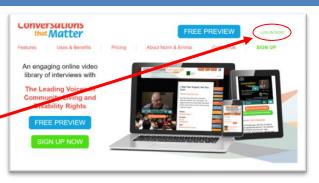

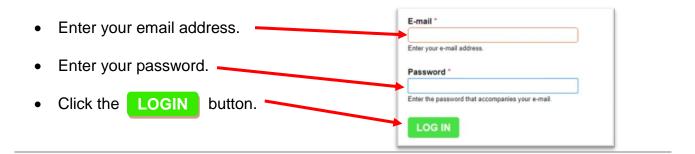

#### **Congratulations!**

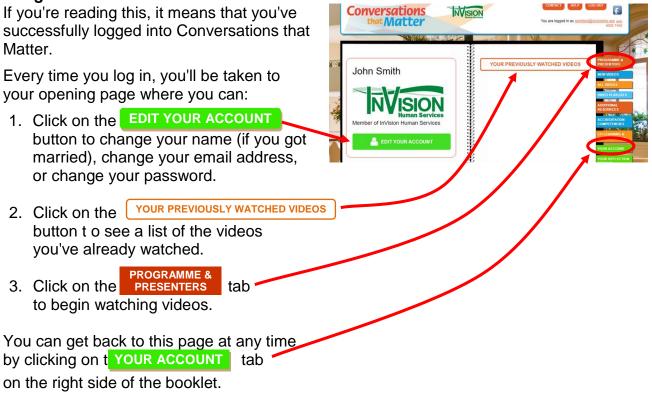

## HOW TO SELECT & WATCH A VIDEO

#### Now it's time to select a video to watch!

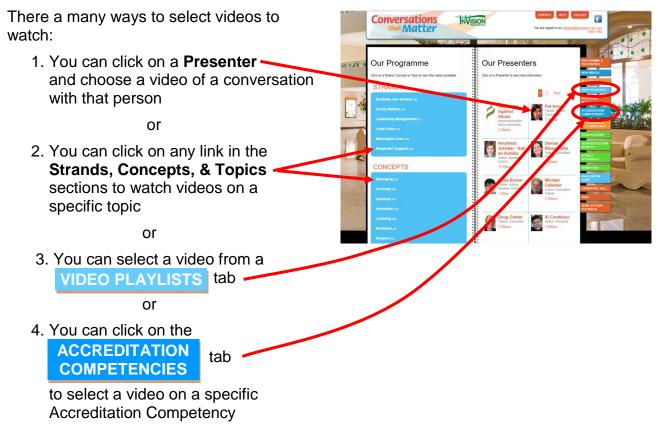

When you click on a Presenter or a Topic, you'll be taken to list of videos and their descriptions.

Click on the

WATCH NOW button

to begin watching that video.

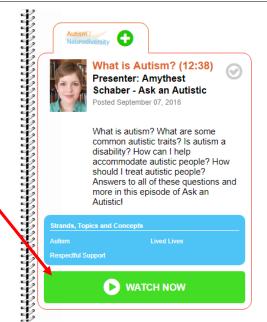

### **PLAYING A VIDEO**

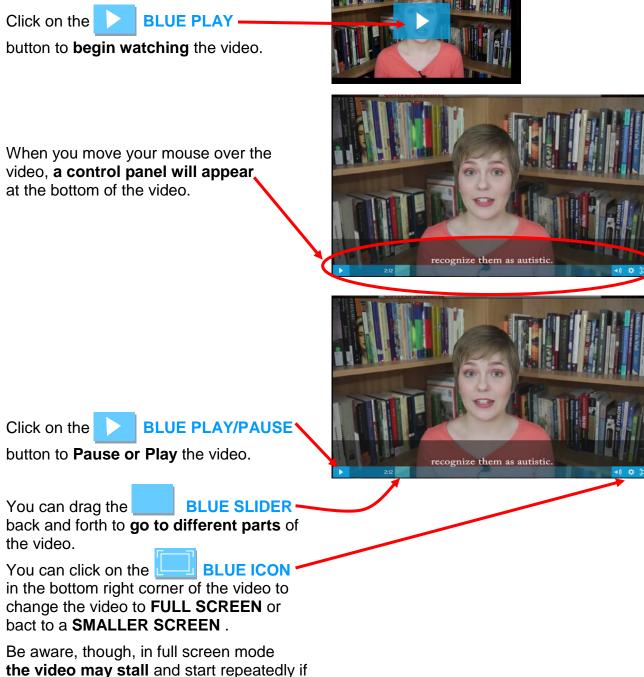

you have a weak internet connection. If this happens, go back to the SMALLER SCREEN.

### MARKING A VIDEO AS "WATCHED"

Once you've finished watching a video, you have the option of marking that video as "watched" **so you'll always know which videos you've watched.** 

To show that you've watched this video.

click on the 🕢 icc

icon. 🗖

Once you've clicked the grey icon,

it will turn green 📢

This shows that you've watched this video.

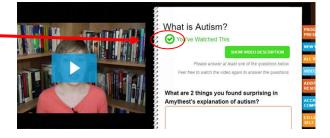

If you click on the

YOUR ACCOUNT tab

and then click on YOUR PREVIOUSLY WATCHED VIDEOS button, this video will show up on the list of videos you have watched.

**PLEASE NOTE:** In some agencies, supervisors and Human Resource managers can view reports on which staff members have watched which videos.

You have to mark a video as "watched" in order for it to show up on your supervisors' report.

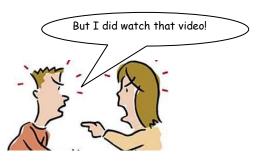

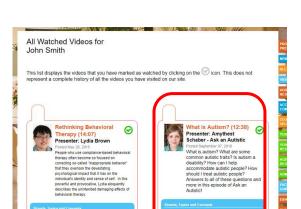

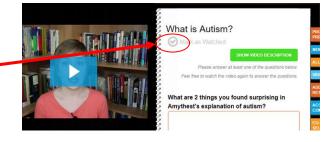

## **COMPLETING THE REFLECTION QUESTIONS**

Once you've finished watching a video, you have the option of answering the reflection questions for that video.

To do this, click on the

COMPLETE THE REFLECTION FOR THIS VIDEO

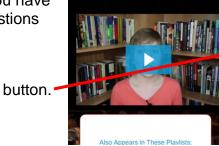

#### What is Autism?

Add to a Playlist Mark as Watched

COMPLETE THE REFLECTION FOR TH

#### Presenter: Amythest Schaber - Ask an Autistic

What is autism? What are some common autistic traits? Is autism a disability? How can I help accommodate autistic people? How should I treat autistic people? Answers to all of these questions and more in this episode of Ask an Autistic!

STRANDS:

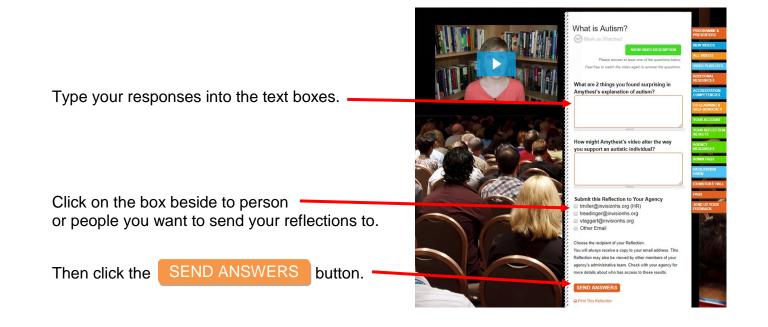

## **SELECTING VIDEOS FROM A PLAYLIST**

As you may already know, a playlist is a series of songs or videos grouped together and arranged in a particular order.

There are a number of playlists on Conversations that Matter that are made up of videos on a specific topics or for specific purposes.

YOUR PREVIOUSLY WATC John Smith When you first login or when you go to YOUR ACCOUNT page, you'll see all the Video Playlists playlists that are available to you. The playlist/s at the top will be your agency's playlist. The playlists underneath are the playlists that have been set up by Conversations that Matter \* You can also see the list of available playlists **Our Presenters** by clicking on the VIDEO PLAYLISTS tab Click on a Presenter to see more on the right side of the booklet You will be taken to a page that shows all the Playlist for Pawnee Parks playlists that are available to you. n to Disability as Diversit Click on the **-** icon to see the videos in the playlist You will see a list of all the videos in the playlist. & Lour M If you click on the smaller - icon . · Louis you will see a description of the video WATCH NOW Click on the button to begin watching that video

## Conversations that Matter

# Videos, Topics, & Suggestions

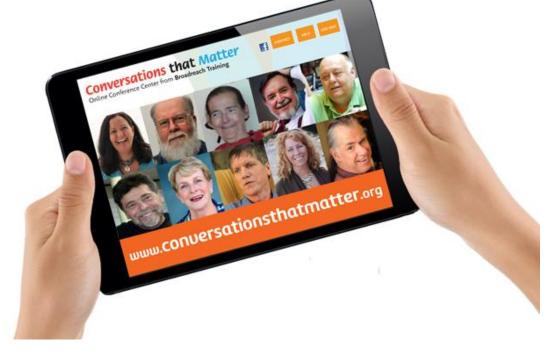

#### INTRODUCTORY VIDEOS

#### INTRODUCTION TO "DISABILITY AS DIVERSITY"

- Norman Kunc The Right to be Disabled (11:27)
- Catherine Frazee Living an Enviable Life (11:28)
- A Credo for Support (4:30)
- Catherine Frazee The Illusion of Normalcy (10:51)
- Judith Snow Disability: An Unusual Gift (12:08)

#### INTRODUCTION TO RESPECTFUL SUPPORT

- Dave Hingsburger The Politics of Support Part 1: "This isn't about You" (6:02)
- Dave Hingsburger "I Want Your Support; Not Your Care! (3:07)
- Catherine Frazee Providing Personal Care: What Really Matters (7:33)
- David Pitonyak The Story Of Roland & The Life Lessons He Taught Me (12:19)

#### **INTRODUCTION TO AUTISM / NEURODIVERSITY**

- Emily Titon Autism as Neurodiversity (14:18)
- Amythest Schaber What is Autism? (12:38)
- Anne Donnellan Autism as a Movement Difference (13:58)
- Nick Walker Don't Panic; Trust the Weirdness: Advice for Supporting Autistic Individuals (18:22)

#### INTRODUCTION TO BEHAVIORAL SUPPORT:

- Herb Lovett From Behavior Management Toward Behavioural Support (8:46)
- Peter Leidy A Behaviour Plan that kept sending staff to the E.R. (16:01)
- Sheldon Schwitek Cross-pollination What's beekeeping got to do with support? (9:52)

#### INTRODUCTION TO PERSON-CENTERED PLANNING

- Jack Pearpoint & Lynda Kahn Person-Centred Planning : "What it is... What it's NOT!" (9:45)
- Jack Pearpoint & Lynda Kahn Person Centered Planning: Part 3 Listening, Learning & Taking Action (26:40)
- Jack Pearpoint & Lynda Kahn It Started with Spaghetti (6:24)
- Michael Kendrick Domains of Needs: A framework for Person Centred Planning (10:15)

#### INTRODUCTION TO INCLUSION

 Norman Kunc - Fostering Ability Through Opportunity: There Is More To Life Than Life-Skills (14:52)

#### INTRODUCTION TO JOB DEVELOPMENT

- Denise Bissonnette The Art of Job Development Part 1: Becoming Passionate about Possibility (12:35)
- Michael Callahan Customized Employment: A New Way of Thinking about Paid Work (17:16)
- Pat Amos Part 2: Following the Golden Thread (11:33)

#### INTRODUCTION TO SEXUALITY AND RELATIONSHIPS

- Dave Hingsurger Before we talk about sex... (06:39)
- Dave Hingsburger Respecting Personal Boundaries (8:54)
- Dave Hingsburger What's Even More Important than Sex? (9:06)

#### INTRODUCTION TO INSTUTIONALIZATION

- Fred Ford The Legacy Of Institutions: What Were They Like? Will They Return? (12:17)
- Fred Ford Can A Group Home Be An Institution? (9:19)
- Peter Park Coming Home: A Story Of Institutionalization, Resistance And Resilience (20:40)

#### INTRODUCTION TO ADVOCACY

- Lynne Seagle Doing The Wrong Thing Kindly Doesn't Make It Right! (15:27)
- Dave Hingsburger The Politics of Support -: Providing Real Support for Real Choices (9:11)
- Dave Hingsburger The Politics Of Support Part 3: The Dangerous Habits Of Power (6:26)

#### INTRODUCTION TO MAKING COMMUNITY CONNECTIONS

- Al Condeluci The Power of Social Capital: 4 Steps to Building Bridges into the Community (12:22)
- John McKnight Helping People with Disabilities become Connected to Communities (10:45)
- Erin Sheldon Fostering Friendships and Natural Supports (14:06)

#### **CONTINUED LEARNING VIDEOS**

#### CONTINUED LEARNING ABOUT RESPECTFUL SUPPORT

- Dave Hingsburger The Politics of Support Part 2: Providing Real Support for Real Choices (9:11)
- Dave Hingsburger The Politics Of Support Part 3: The Dangerous Habits Of Power (6:26)
- Dave Hingsburger On Listening (02:22)
- Dave Hingsburger Making a Commitment to Communication: Supporting People who don't Speak (16:18)
- Catherine Frazee When is a Wheelchair not just a Wheelchair (4:34)
- David Pitonyak The Neurology of Loneliness: Surprising Discoveries about how our Brains Respond to Rejection (8:40)
- Norman Kunc & Emma Van der Klift Hell-Bent On Helping: The Politics Of Help (1:16:36)
- David Pitonyak It's about Relationships, not "Coverage" (4:46)
- Kim Lyster Language, Labels, and Lies (10:58)
- Emma Van der Klift Why Socrates would have been a great support worker (2:51)
- Emma Van der Klift Staying Curious: Part 1 Asking Powerful Questions (7:14)
- Emma Van der Klift Staying Curious: Part 2 Three Dangerous Words (7:14)
- Emma Van der Klift How Language "Implants" Identity (8:50)
- Thomas Neuville When Good People Cause Harm: In the Name of Help (15:14)
- Thomas Neuville When Good People Cause Harm: The Problem of Power (8:28)
- Norman Kunc Fostering Ability through Opportunity Part 2: "I Learned to speak clearly when I quit speech therapy!" (7:37)
- Lorna Williams An Aboriginal Perspective on Diversity, Disability and Invisibility (12:15)

#### CONTINUED LEARNING ABOUT AUTISM / NEURODIVERSITY

- David Pitonyak I Can't Get Started; I Can't Stop Part 1 (14:09)
- David Pitonyak I Can't Get Started; I Can't Stop Part 2 (9:09)
- Pat Amos Dancing on the Autism Spectrum (16:44)
- Pat Amos Following the Golden Thread (11:33)
- Pat Amos Autism: Listening to the REAL Experts (07:25)
- Amythest Schaber Autism and Executive Functioning (10:58)
- Amythest Schaber What About Eye Contact? (09:40)
- Amythest Schaber What are Good Therapies (11:14)
- Amythest Schaber What are Meltdowns? (12:23)
- Amythest Schaber What is ABA? (09:16)
- Amythest Schaber What is Autistic Burnout? (09:57)
- Amythest Schaber What is Central Auditory Processing Disorder? (14:09)
- Amythest Schaber What is Echolalia? (12:16)
- Amythest Schaber What is Stimming? (10:34)

#### CONTINUED LEARNING ABOUT BEHAVIORAL SUPPORT

- Herb Lovett Pt 2: Supporting Individuals with Serious or Dangerous Behaviour (12:49)
- Herb Lovett Pt 3: Advice on Advocating for Respectful Support (07:39)
- Herb Lovett Pt 4 Supporting Individuals with Self-Injurious Behaviour (08:02)
- Lydia Brown Rethinking Behavioral Therapy (14:07)
- Pat Amos The Thing We Call "Behaviour" (06:17)
- Lynne Seagle A House is not always a Home (8:50)
- Pat Amos Part 1 Dancing on the Autism Spectrum (16:44)
- Dave Hingsburger The Inappropriateness of Age Appropriateness (12:45)
- David Pitonyak An unexpected Perspective on Behavioral Support (13:35)
- Ruth Siegfreid / Kim Love Personalized Behavioral Support without Restraint (12:21)
- Ron Garrison Restraint and Seclusion: An Expert Opinion (11:52)

#### CONTINUED LEARNING ABOUT PERSON-CENTERED PLANNING

- Jack Pearpoint & Lynda Kahn Person Centered Planning: Part 2 Preparing for The Meeting (9:43)
- Jack Pearpoint & Lynda Kahn Person-Centered Planning: Part 4 Checking in (7:45)
- Jack Pearpoint & Lynda Kahn Person-Centered Planning: Part 5 Common Concerns about PCP (9:24)
- Jack Pearpoint & Lynda Kahn Five Valued Experiences
- Michael Kendrick Developing Reasonable Safeguards for Reasonable Risk (10:17)

#### CONTINUED LEARNING ABOUT ADVOCACY

- Peter Leidy Asking The Questions No One Wants To Ask (10:39)
- Thomas Neuville The Art Of Subversive Support (15:00)
- John O'Brien Deciding To Make A Difference (21:13)

#### CONTINUED LEARNING ABOUT JOB DEVELOPMENT

- Michael Callahan Discovery: The Engine Behind Customized Employment (18:16)
- Denise Bissonnette The Art of Job Development : Working with Employers (7:06)
- Denise Bissonnette The Art of Job Development: Working with Job Seekers & Advice for Families (15:40)
- Denise Bissonnette The Art of Job Development Part 4: On Becoming a Resilient Job Developer (11:31)
- Denise Bissonnette A Poem: Blue Skies (5:40)
- Pat Amos How Dan Became a Scientist (8:41)

#### CONTINUED LEARNING ABOUT MAKING COMMUNITY CONNECTIONS

- Al Condeluci With The Best of Intentions (9:17)
- Al Condeluci Relevance & Regularity: (7:26)

#### **OTHER TOPICS**

#### LEADERSHIP

- Doug Cartan Accountability Based Management Part 1: From Responsibility to Accountability (14:47)
- Doug Cartan Accountability Based Management Part 2: Four Essential Elements of Trust-Enhancing Workplaces (19:52)
- Sheldon Schwitek Mentoring Support Workers: The Missing Piece of Training (5:23)
- Kim Lyster The Question of "Customer Service" (4:33)
- Dave Hingsburger Deliberate Indifference (8:27)

#### ETHICAL ISSUES

- Fred Ford Reporting Neglect And Abuse: Having The Courage To Do The Right Thing (8:20)
- Peter Leidy Asking The Questions No One Wants To Ask (10:39
- Advocates Against Abuse Advocates Against Abuse (full length video) (36:13)
- Dave Hingsburger Disguising Opinions as Facts (02:24)

#### MANAGING CONFLICT

- Janice Fialka Fostering Collaborative Parent-Professional Partnerships (17:50)
- Erin Sheldon Asking New Questions; Finding New Answers (14:48)
- Emma Van der Klift Managing Conflict Ethically (Upcoming)

#### **DISABILITY AND AGING**

• Kim Lyster - Aging & Disability: Ensuring "A Good Life" in the Later Years (17:02)

#### FOR PARENTS (AND AGENCY STAFF)

- Erin Sheldon Fostering Friendships and Natural Supports (14:06)
- Erin Sheldon Asking New Questions; Finding New Answers (14:48)
- Erin Sheldon Listening Differently: Technology for Communication (12:59)
- Janice Fialka Fostering Collaborative Parent-Professional Partnerships (17:50)
- Pat Amos Resisting Stories of Sadness: An alternative Perspective on Raising Autistic children (6:27)

#### COMMUNITY CONNECTIONS AND MICROBOARDS

- Maria Glaze Microboards Part 1: Benefits, Challenges, and Lessons (18:04)
- Maria Glaze Microboards Part 2: Building a Successful Team (18:34)
- Linda Perry Microboards Part 1: A Flexible Alternative to Traditional Services (14:07)
- Linda Perry Microboards Part 2: Stories and Lessons Learned (15:49)
- John McKnight Community, Systems, Service, and Care. (15:31)
- John Lord Part 1: Working Towards a "New Story" of Support (17:16)
- John Lord Part 2: Creating a "3rd Alternative" (13:44)

#### VIDEOS SUGGESTIONS, AS RECOMMENDED BY THE PHSS CORE GROUP

| Video                                                                            | Presenter(s)                                     |
|----------------------------------------------------------------------------------|--------------------------------------------------|
| Providing Personal Care: What Really Matters                                     | Catherine Frazee                                 |
| It Started With Spaghetti                                                        | Jack Pearpoint<br>and Lynda Kahn                 |
| The Politics Of Support, Part 1 This Isn't About You                             | Dave Hingsburger                                 |
| Doing The Wrong Thing Kindly, Doesn't Make It<br>Right                           | Lynn Seagle                                      |
| The Questions No One Wants To Ask                                                | Peter Leidy                                      |
| Asking New Questions: Finding New Answers                                        | Erin Sheldon                                     |
| Rethinking Behavioral Therapy                                                    | Lydia Brown                                      |
| Autism – Listening To The Real Experts                                           | Pat Amos                                         |
| A Behavior Plan That Kept Sending Staff To The ER                                | Peter Leidy                                      |
| Staying Curious Part 2 – Three Dangerous Words                                   | Emma Van Der Klift                               |
| Disguising Opinion As Fact                                                       | David Hingsburger                                |
| Making A Commitment To Communication:<br>Supporting People Who Don't Speak       | David Hingsburger                                |
| Respectful Support: What Really Matters                                          | Catherine Frazee                                 |
| Credo Of Support                                                                 | A Video by Norman Kunc<br>and Emma Van Der Klift |
| Accountability Based Management Part 1:<br>From Responsibility To Accountability | Doug Cartan                                      |